# **Carry Forward**

**UGA** Accounting

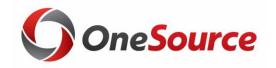

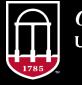

*OneSource* university of georgia website: onesource.uga.edu email: onesource@uga.edu support desk: 706-542-0202 (option 2)

- Carry Forward Calculation Rules:
  - Chartfields included:
    - Fund
    - Program
    - Department
    - Class
    - Operating Unit
    - Project
    - Chartfield1
    - Account
  - EXAMPLE:
    - F:14100/P:<mark>11100</mark>/D:12345678/C:41500/OU:-/P:-/C1:<mark>-</mark>/A:441000
    - F:14100/P:11100/D:12345678/C:41500/OU:-/P:-/C1:4EXAMPLE/
    - F:14100/P:<mark>13100</mark>/D:12345678/C:41500/OU-/P:-/C1:-/A:441000

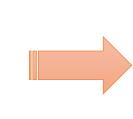

Every unique combination of all of these fields creates a separate carry forward chartstring.

> Three (3) carry forward chartstrings would be generated for this department.

#### **CARRY FORWARD CALCULATION PROCESS**

|           |                         |                                                                 |                                                                                            |                                                                            | G                                                          | н                                                                                                    | l l                                                                                                    | J                                                                                                    | K                                                                                                    | L                                                                                                    | M                                                                                                    | N                                                                                                    |  |
|-----------|-------------------------|-----------------------------------------------------------------|--------------------------------------------------------------------------------------------|----------------------------------------------------------------------------|------------------------------------------------------------|----------------------------------------------------------------------------------------------------|----------------------------------------------------------------------------------------------------|----------------------------------------------------------------------------------------------------|----------------------------------------------------------------------------------------------------|----------------------------------------------------------------------------------------------------|----------------------------------------------------------------------------------------------------|----------------------------------------------------------------------------------------------------|--|
|           |                         | EXAMPLE DEPARTMENTS WITH ACTUALS LEDGER ACTIVITY                |                                                                                            |                                                                            |                                                            |                                                                                                    |                                                                                                    |                                                                                                    |                                                                                                    |                                                                                                    |                                                                                                    |                                                                                                    |  |
|           |                         |                                                                 |                                                                                            |                                                                            |                                                            |                                                                                                    |                                                                                                    |                                                                                                    |                                                                                                    |                                                                                                    |                                                                                                    | Affect to                                                                                                    |  |
|           |                         |                                                                 |                                                                                            |                                                                            |                                                            |                                                                                                    | +                                                                                                    | +                                                                                                    | -                                                                                                    | -                                                                                                    | =                                                                                                    | Carry                                                                                                    |  |
|           |                         |                                                                 |                                                                                            |                                                                            |                                                            |                                                                                                    | Prior Year                                                                                                    | Current Year                                                                                                    | Current Year                                                                                                    | Current Year                                                                                            | Carryforward for                                                                                                    | Forward                                                                                                    |  |
| rogram I  | Department              | Class                                                           | Operating                                                                                  | Project                                                                    | Chartfield1                                                | Account                                                                                                    | Carryforward - 499100                                                                                                    | Revenue                                                                                                    | Expense                                                                                                    | Encumbrances                                                                                            | Current Fiscal Year                                                                                                    | REVENUE                                                                                                    |  |
| 11100     | 12345678                | 41500                                                           |                                                                                            |                                                                            |                                                            |                                                                                                    | (5,000.00)                                                                                                    | (7,500.00)                                                                                                    | 8,500.00                                                                                                    | 2,075.00                                                                                                | (1,925.00)                                                                                                    | Surplus                                                                                                    |  |
| 11100     | 12345678                | 41500                                                           |                                                                                            |                                                                            | 4EXAMPLE                                                   |                                                                                                    |                                                                                                    |                                                                                                    | 325.00                                                                                                    |                                                                                                    | 325.00                                                                                                    | Deficit                                                                                                    |  |
| 13100     | 12345678                | 41500                                                           |                                                                                            |                                                                            |                                                            |                                                                                                    |                                                                                                    |                                                                                                    | 1,500.00                                                                                                    |                                                                                                    | 1,500.00                                                                                                    | Deficit                                                                                                    |  |
|           |                         |                                                                 |                                                                                            |                                                                            |                                                            |                                                                                                    |                                                                                                    |                                                                                                    |                                                                                                    |                                                                                                    |                                                                                                    |                                                                                                    |  |
|           |                         |                                                                 |                                                                                            |                                                                            |                                                            |                                                                                                    |                                                                                                    |                                                                                                    |                                                                                                    |                                                                                                    |                                                                                                    |                                                                                                    |  |
|           |                         |                                                                 |                                                                                            |                                                                            |                                                            |                                                                                                    |                                                                                                    |                                                                                                    |                                                                                                    |                                                                                                    |                                                                                                    |                                                                                                    |  |
| e signs a | s you would s           | ee on the                                                       | General Le                                                                                 | edger.                                                                     |                                                            |                                                                                                    |                                                                                                    |                                                                                                    |                                                                                                    |                                                                                                    |                                                                                                    |                                                                                                    |  |
|           | 11100<br>11100<br>13100 | 11100    12345678      11100    12345678      13100    12345678 | 11100    12345678    41500      11100    12345678    41500      13100    12345678    41500 | 11100  12345678  41500    11100  12345678  41500    13100  12345678  41500 | 11100    12345678    41500      11100    12345678    41500 | 11100  12345678  41500  4EXAMPLE    11100  12345678  41500  4EXAMPLE    13100  12345678  41500  4EXAMPLE    13100  12345678  41500  4EXAMPLE | 11100  12345678  41500  4EXAMPLE    11100  12345678  41500  4EXAMPLE    13100  12345678  41500  4EXAMPLE    13100  12345678  41500  4EXAMPLE    13100  12345678  41500  4EXAMPLE | DepartmentClassOperatingProjectChartfield1AccountCarryforward - 499100111001234567841500(5,000.00)1110012345678415004EXAMPLE131001234567841500 </td <td>DepartmentClassOperatingProjectChartfield1AccountCarryforward - 499100Revenue111001234567841500(5,000.00)(7,500.00)111001234567841500<!--</td--><td>DepartmentClassOperatingProjectChartfield1AccountCarryforward - 499100RevenueExpense111001234567841500&lt;</td>&lt;</td> <td>DepartmentClassOperatingProjectChartfieldAccountCarryforward - 499100RevenueExpenseEncumbrances1110012345678415002,075.001110012345678415002,075.00111001234567841500&lt;</td> < | DepartmentClassOperatingProjectChartfield1AccountCarryforward - 499100Revenue111001234567841500(5,000.00)(7,500.00)111001234567841500 </td <td>DepartmentClassOperatingProjectChartfield1AccountCarryforward - 499100RevenueExpense111001234567841500&lt;</td> < | DepartmentClassOperatingProjectChartfield1AccountCarryforward - 499100RevenueExpense111001234567841500< | DepartmentClassOperatingProjectChartfieldAccountCarryforward - 499100RevenueExpenseEncumbrances1110012345678415002,075.001110012345678415002,075.00111001234567841500< | DepartmentClassOperatingProjectChartfield1AccountCarryforward - 499100RevenueExpenseEncumbrancesCurrent Fiscal Year111001234567841500(5,000.00)(7,500.00)8,500.002,075.00(1,925.00)111001234567841500325.00325.00325.00325.001310012345678415001,500.001,500.001,500.00131001234567841500325.00325.00325.001,500.001310012345678415001,500.001,500.001,500.001310012345678415001,500.001,500.001,500.001310012345678415001,500.001,500.001,500.001,500.001310012345678415001,500.001,500.001,500.001,500.001,500.00< |  |

Above is a spreadsheet analysis of the automated closing process for determining Carry Forward at year end. This calculation is performed based on ACTUAL activity NOT BUDGET.

#### **CARRY FORWARD BUDGET EXAMPLE**

|                                  |         |            |       |           | EXAMP   | LE DEPARTMI | ENTS WIT | H BUDGET | LEDGER ACTIV | ΙΤΥ        |             |                 |           |
|----------------------------------|---------|------------|-------|-----------|---------|-------------|----------|----------|--------------|------------|-------------|-----------------|-----------|
|                                  |         |            |       |           |         |             |          |          |              | ACTUALS    |             |                 |           |
|                                  |         |            |       |           |         |             |          |          | DEPT_REV     | LEDGER     |             |                 |           |
| DEPT_RE                          | V BUDGE | T OVERVIEW | QUERY |           |         |             |          |          | Ledger       | Activity   |             |                 |           |
|                                  |         |            |       |           |         |             |          |          | Revenue      | Recognized | Available   |                 |           |
| Fund                             | Program | Department | Class | Operating | Project | Chartfield1 | Account  | BudRef   | Estimate     | Revenue    | Budget*     |                 |           |
| 14100                            | 11100   | 12345678   | 41500 |           |         |             | 499100   | 2020     | 1,925.00     | 1,925.00   | -           |                 |           |
| 14100                            | 11100   | 12345678   | 41500 |           |         | 4EXAMPLE    | 499100   | 2020     | (325.00)     | (325.00)   | -           |                 |           |
| 14100                            | 13100   | 12345678   | 41500 |           |         |             | 499100   | 2020     | (1,500.00)   | (1,500.00) | -           |                 |           |
|                                  |         |            |       |           |         |             |          |          |              |            |             |                 |           |
|                                  |         |            |       |           |         |             |          |          |              | ACTUALS    |             |                 |           |
|                                  |         |            |       |           |         |             |          |          | DEPT_CHILD   | LEDGER     |             |                 |           |
| DEPT_CHILD BUDGET OVERVIEW QUERY |         |            |       |           |         |             |          |          | Ledger       | Activity   |             |                 |           |
|                                  |         |            |       |           |         |             |          |          |              |            |             |                 | Available |
| Fund                             | Program | Department | Class | Operating | Project | Chartfield1 | Account  | BudRef   | Budget       | Expense    | Encumbrance | Pre-Encumbrance | Budget*   |
| 14100                            | 11100   | 12345678   | 41500 |           |         |             | 700000   | 2020     | 1925         | 0          | 0           | 0               | 192       |
| 14100                            | 11100   | 12345678   | 41500 |           |         | 4EXAMPLE    | 700000   | 2020     | -325.00      | 0          | 0           | 0               | -325.0    |
| 14100                            | 13100   | 12345678   | 41500 |           |         |             | 700000   | 2020     | -1,500.00    | 0          | 0           | 0               | -1,500.0  |

- A separate chartstring is created EVERY TIME a chart field is different.
- Carry Forward Chartstrings DO NOT roll up to Fund/Department. Since carry forward is created at a more detailed level that includes Fund/Program/Department/Class/Operating Unit/Project/Chartfield1, the budgets for these chartstrings need to be analyzed at the more detailed level.
- Carry Forward ONLY: Revenue Budget should ALWAYS Equal Actuals Ledger Revenue 499100 by Chartstring.

• If Chartfield1 fields are used, the unit needs to determine if this activity needs to be carried separately.

If Yes Analysis should be performed on each separately identifiable chartstring. A "clean up" Budget Journal should be prepared to move Chartfield1 chartstring to the main chartstring. A GL Journal Entry moving 499100 will also need to be prepared.

• Use the "<u>Budgeting Revenues and Expenditures – Guidelines by Fund</u>" to determine what adjustments are required.

- The entire chartstring number drives the carry forward posting of activity.
- While a Unit may use one Department ID for DSS activity, the flexibility of using different program codes, operating unit codes, project ID's and Chartfield1 codes can create numerous chartstrings when these fields are different.
  - It is important to use the correct Program code. Not all expenditures are for the same purpose.
- Departments can limit the number of options related to fields; however, fields such as program and class are driven by the purpose of the expense (program) and the type of funding (class).
  - Please ensure that Initiators and Approvers know what to look for when preparing/reviewing transactions based on the Unit's preferences.

# Thanks for your attendance!

Need Help?

# Call or email the **OneSource Service Desk**

<u>onesource@uga.edu</u> 706-542-0202 (option 2)

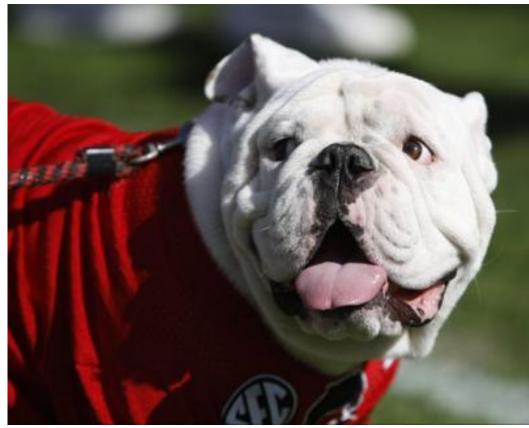

Photo/Joshua L. Jones (The Red & Black)

website: onesource.uga.edu email: onesource@uga.edu support desk: 706-542-0202 (option 2)

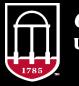

**OneSource** UNIVERSITY OF GEORGIA